#### Induction

• How did your parents represent you to the world when you were born?

• Why do you think we use base 10 as our "normal" counting system?

# How Computers Represent Data

THE FIRST ABSTRACTION

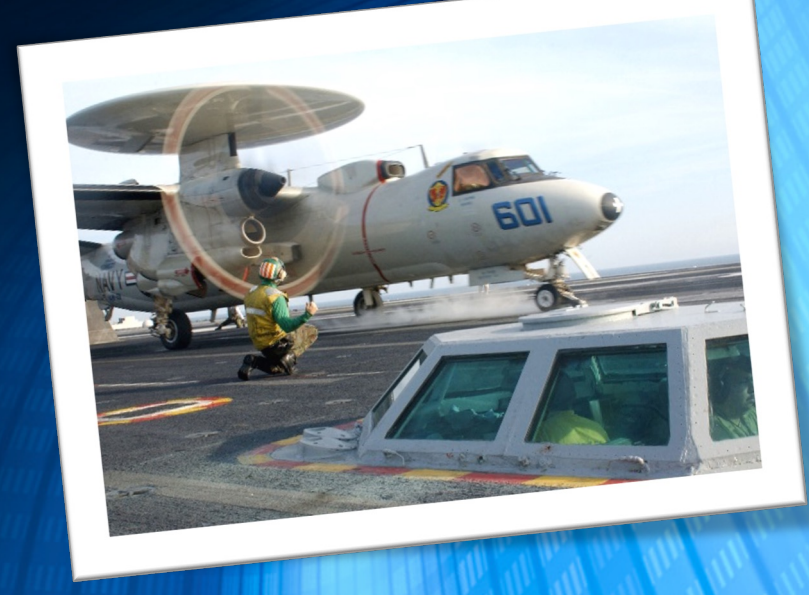

#### Induction

• How did your parents represent you to the world when you were born?

• Why do you think we use base 10 as our "normal" counting system?

#### Binary State

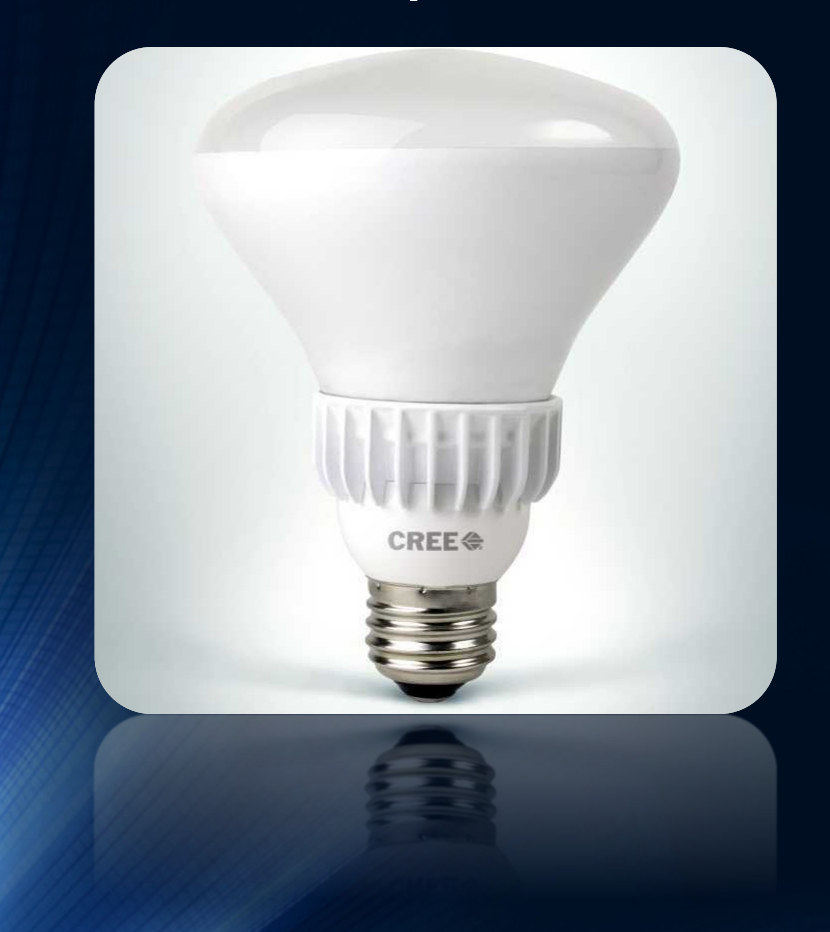

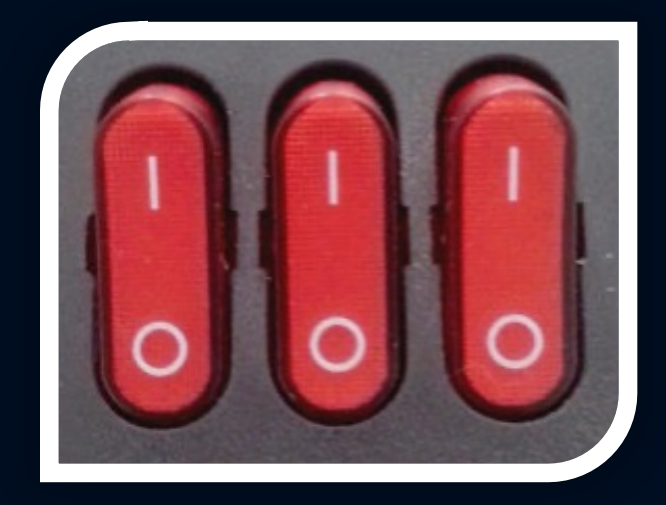

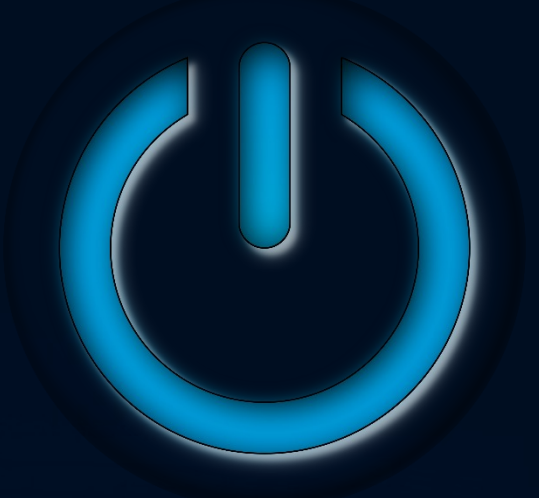

#### Binary Thinking

#### There are 10 types of people in the world...

Those who understand binary, and those who don't.

#### Numbers

# 272<sup>5</sup>242<sup>3</sup>2<sup>2</sup>2<sup>1</sup>2<sup>0</sup> 128 64 32 16 8 4 2 1 0 0 0 0 0 1 0 1 =5

#### Why this matters…

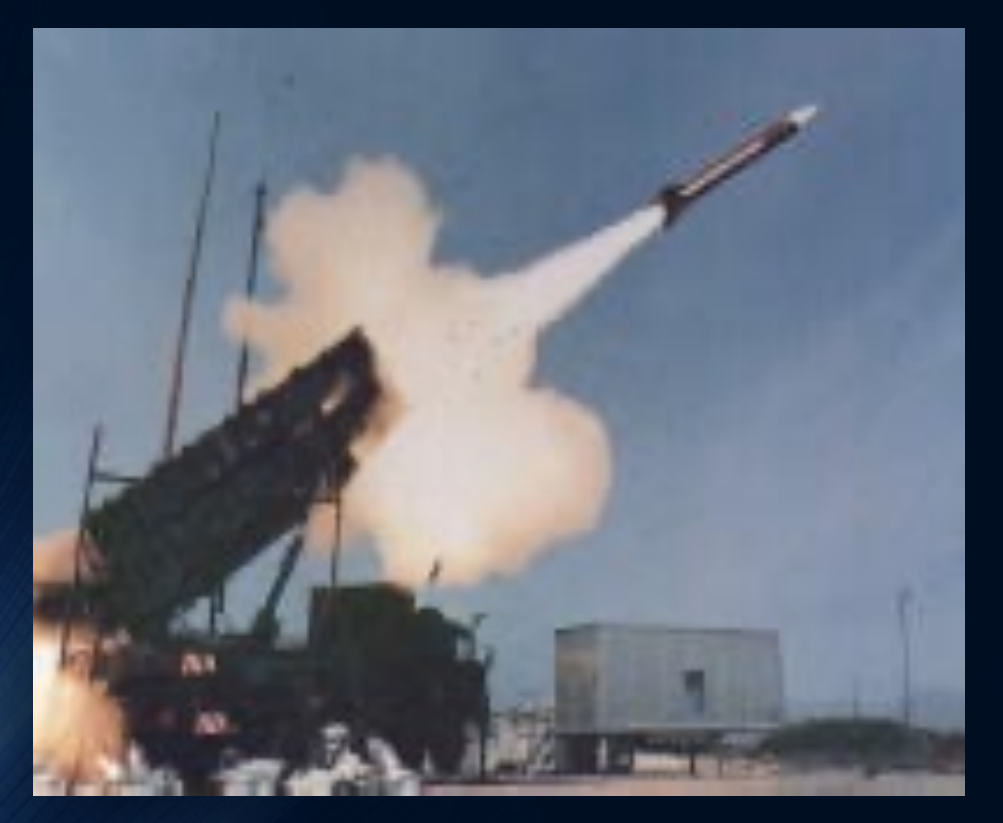

#### We missed.

28 soldiers died, 100 others were injured.

The software fix arrived at Dhahran the next day.

Feb 25, 1991 Dhahran, Saudi Arabia

### Teletype

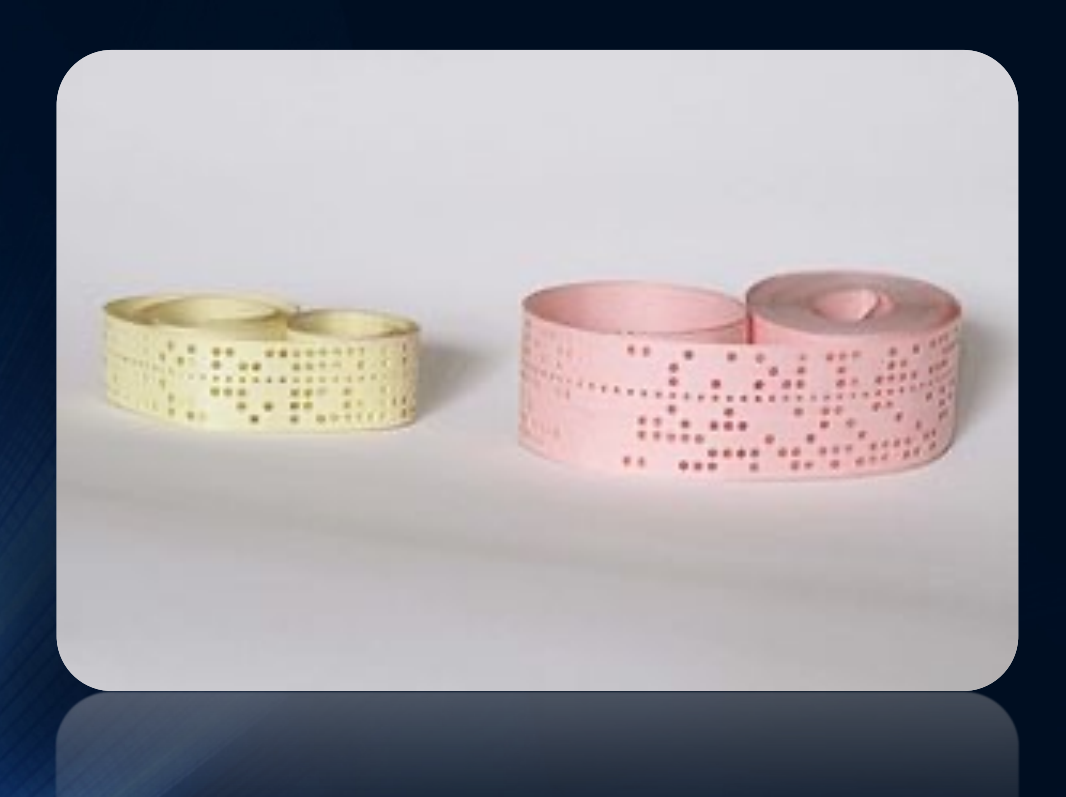

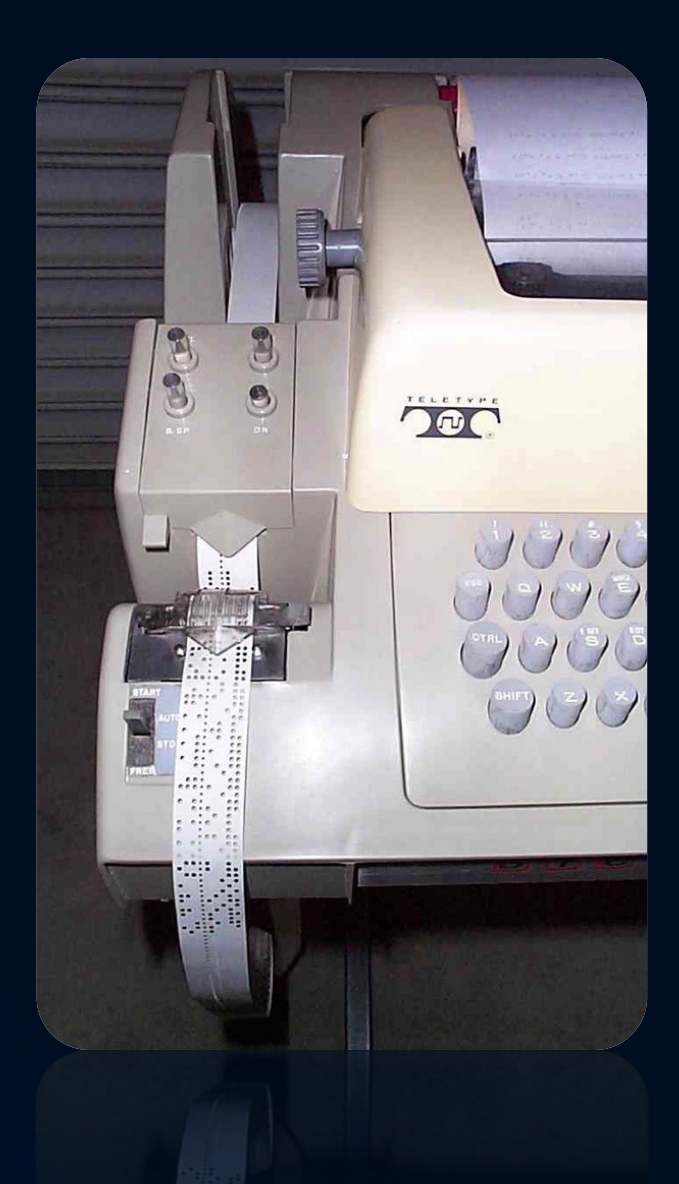

#### Pick Something (It's Arbitrary)

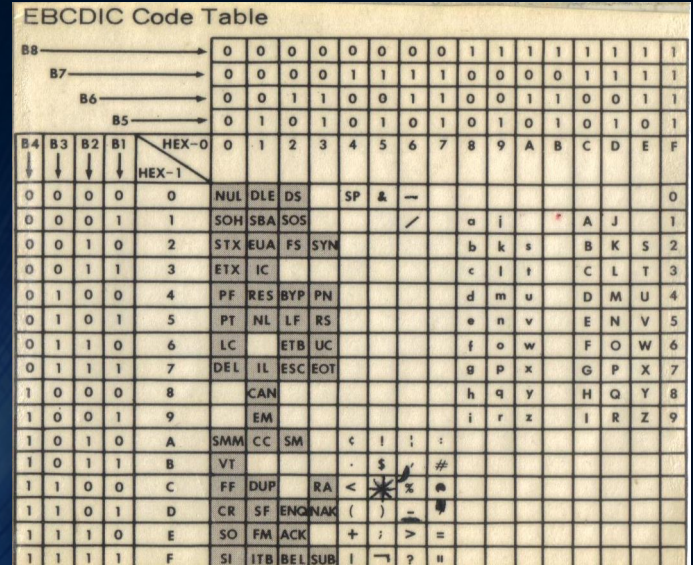

#### IBM Everyone Else

American National Standards Institute (ANSI)

American Standard Code for Information Interchange (ASCII)

(IBM Lost)

#### 7-bit encoding standard 2 7 = 128 characters available

#### ASCII

- 26 Capital Letters
- 26 Small Letters
- $10$   $0 9$  Digits
- 32 Punctuation Marks
- 01 Space bar
- 33 Codes left over
	-
- 31 Control Codes<br>• 2 Special Reserv • 2 Special Reserved  $o = NULL$ 127 = DEL

#### Teletype

```
0 = No Holes
(End of data block)
127 = All Holes(Erase All Data)
```
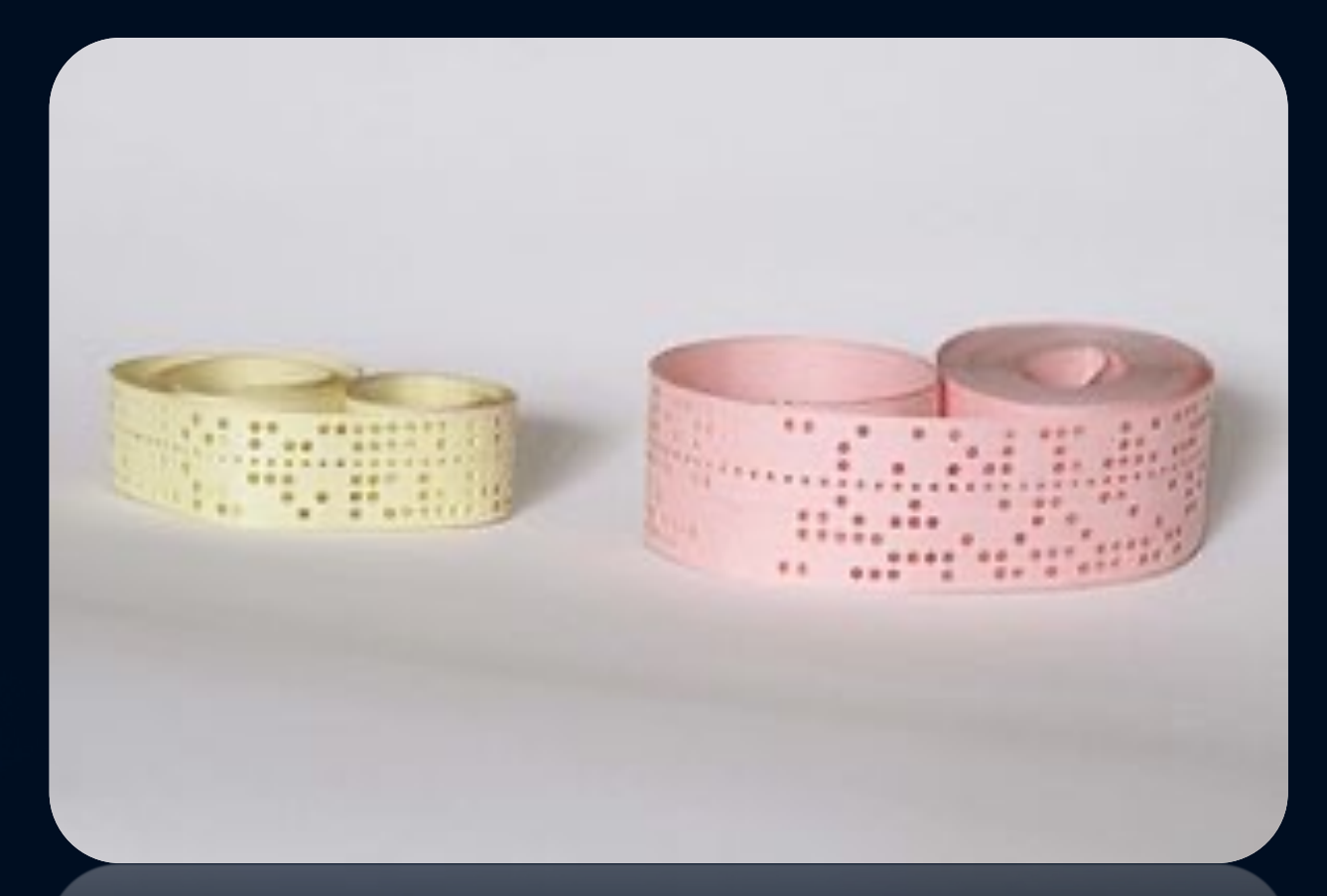

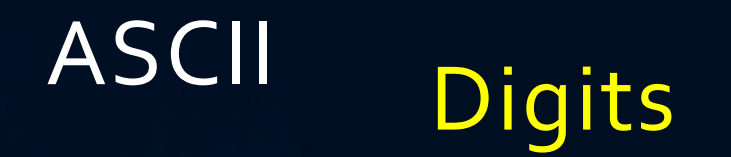

• 011 0001 **11** • 011 0010 2 • 011 0011 3 • 011 0100 4

# ASCII Upper Case Letters

- 100 0001 A • 100 0010 B
- 100 0011 C
- 100 0100 D
- 

# ASCII Lower Case Letters

- 110 0001 a • 110 0010 b • 110 0011 c
- 110 0100 d

# ASCII Changing Case = Flipping a Bit

• 100 0001 A • 110 0010 a

•  $10010$  J<br>•  $11010$  j • 110 1010

#### ASCII

## Computers use a byte for an ASCII char. The 8-bit position is always<sup>O</sup>

#### Light Show

#### John's Creek Binary Trainer Demo

#### Closure

• How do we switch case from capital to lower case?

• What is the ASCII code for NULL  $(\{O\})$ ? Delete?

• What is the character for 011 0010?